## **Backlog Parapheur - Anomalie #10432**

# **Le bouton "se connecter" reste grisé lorsque les champs id/mdp sont remplis automatiquement par le navigateur**

24/04/2019 17:45 - Florian AZIZIAN

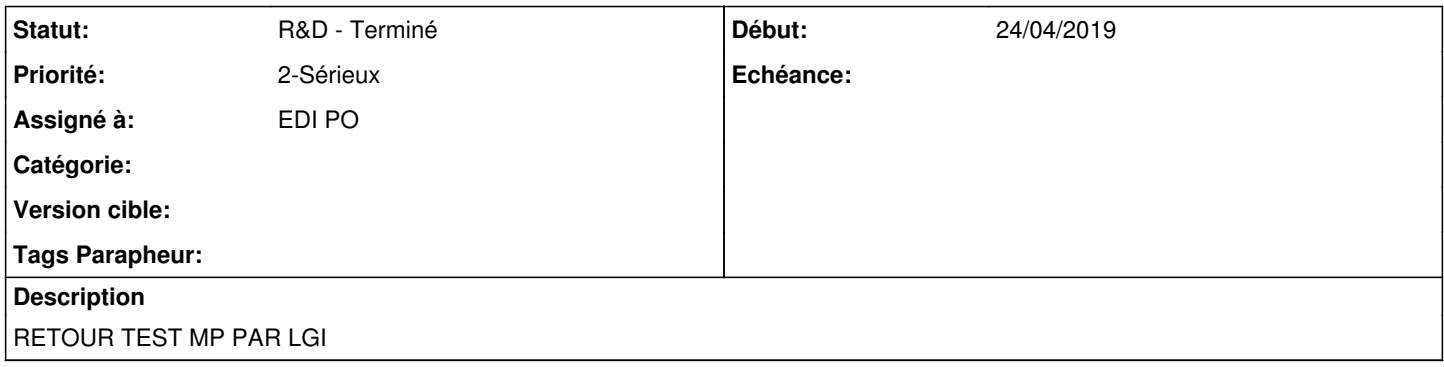

#### **Historique**

## **#1 - 30/04/2019 17:13 - Alex ORLUC**

*- Projet changé de Backlog Maarch Parapheur à CURRENT SPRINT*

*- Version cible changé de 19.10 à 105*

#### **#2 - 30/04/2019 18:41 - Florian AZIZIAN**

*- Statut changé de R&D - A planifier à R&D - En cours*

#### **#3 - 07/05/2019 10:45 - Emmanuel DILLARD**

*- Statut changé de R&D - En cours à R&D - Terminé*

### **#4 - 07/05/2019 10:53 - Emmanuel DILLARD**

*- Projet changé de CURRENT SPRINT à Backlog*

#### **#5 - 01/07/2019 14:13 - Emmanuel DILLARD**

*- Version cible changé de 105 à Parapheur 19.04*

#### **#6 - 09/06/2021 10:20 - Emmanuel DILLARD**

*- Projet changé de Backlog à Backlog Parapheur*

*- Version cible Parapheur 19.04 supprimé*